# **Similarweb**

Web & App Research:

English version, January 2021

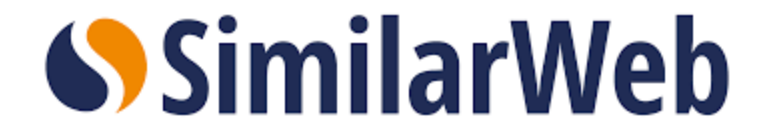

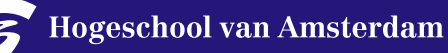

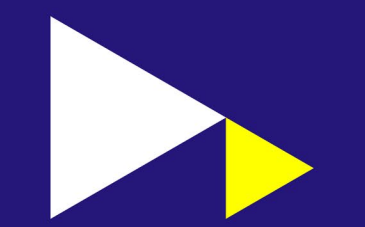

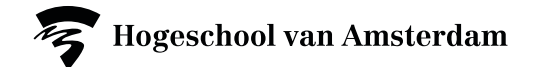

# **Contents**

- Introduction to Similarweb
- Web research: web analytics with Similarweb
- Differences and similarities web analytics Similarweb & Google Analytics
- Web analytics with Similarweb: how it works & what insights
- Download data with Similarweb
- Marketing channels: an explanation
- Traffic insights with Similarweb
- App Research with Similarweb
- Useful facts
- How to get access to Similarweb
- Support when using Similarweb

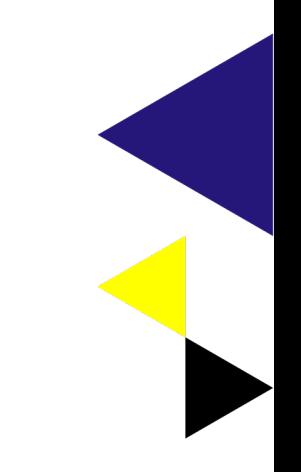

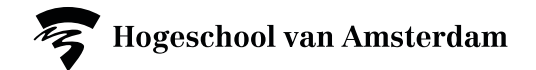

# **Introduction to Similarweb**

Similarweb is a tool for Website Research.

The tool provides insight into website statistics, including the origin and behavior of the visitors on the website. Similarweb offers the following options:

- Web Research
- App Research
- Segment Analysis (niet beschikbaar voor de HvA)
- Web Industry Analysis
- **Search Interest Analysis**

This presentation is about Web and App Research with Similarweb.

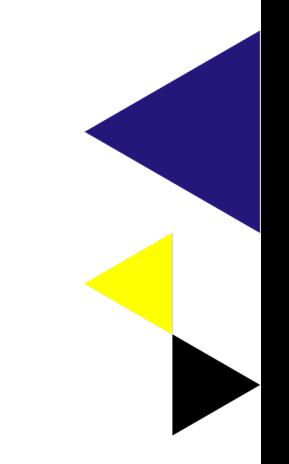

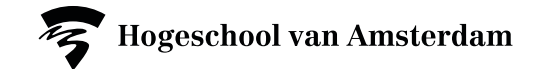

### **Web Research: Web Analytics with Similarweb**

Similarweb:

- Provides insight into the behavior and origin of visitors to websites
- Suitable for benchmark analysis
- Differentiates between Desktop, Mobile Web and App traffic
- Provides insight into the quality of the visitors overall and per origin marketing channel
- Increase customer knowledge
- Provides insight into developments, you can go back 37 months in Similarweb
- Offers the possibility to collect data worldwide or specifically for the Netherlands

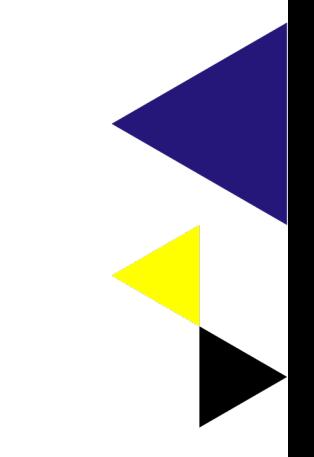

### **Differences/similarities Similarweb & Google Analytics**

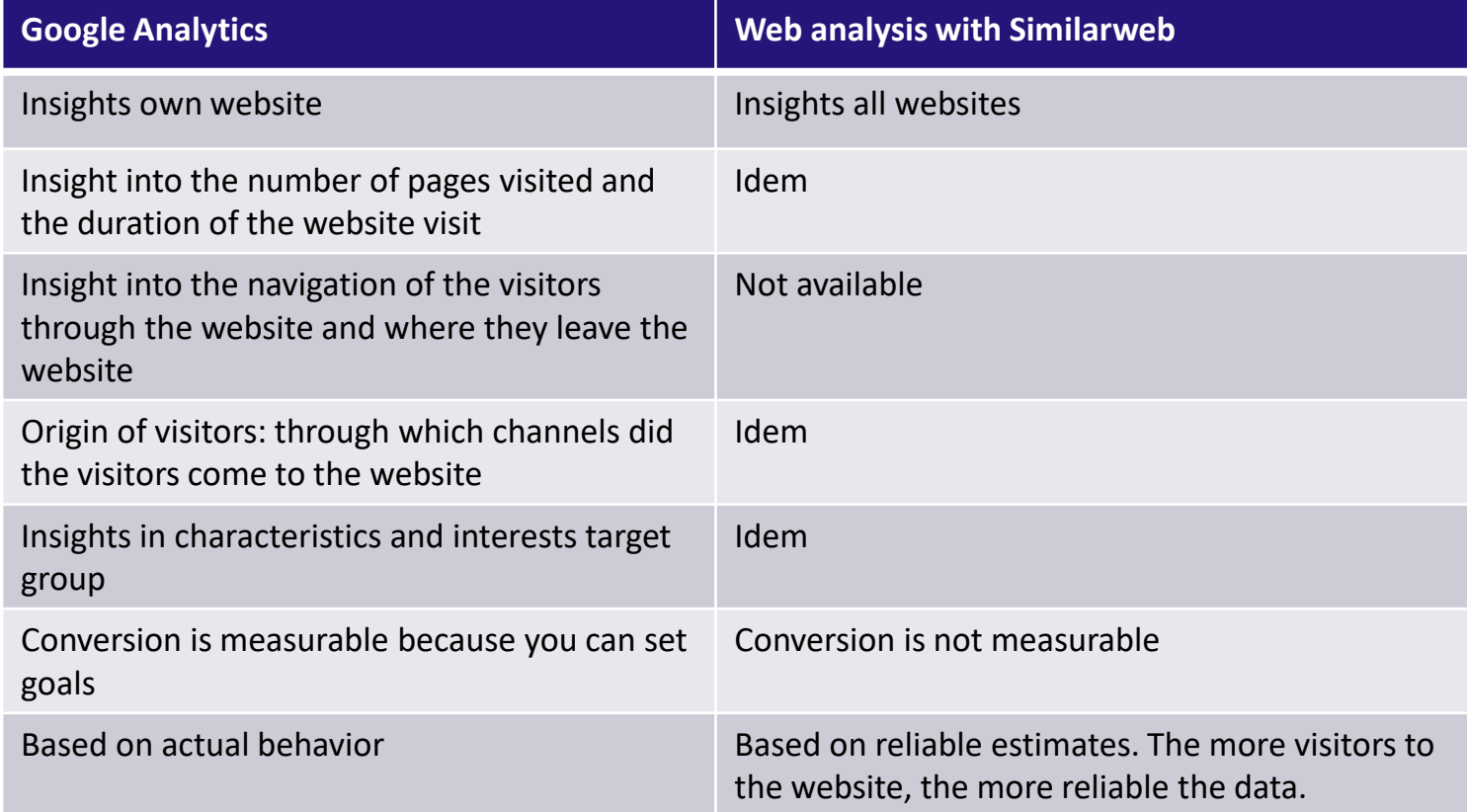

# **Web analytics with Similarweb: how it works & what insights**

Go to homepage -> web research -> website analysis -> search for websites.

Similarweb shows an overview of the website performance. Here you can add websites, adjust period, location and devices. You can download a PDF report from the overview.

Insights into:

- Traffic and engagement: numbers of website visitors (traffic) and engagement (visit duration, average number of pages per visit, bounce rate)
- Marketing Channels: through which channels do visitors come to the website
- Audience: insights into target audience (demographic characteristics and interests of website visitors)

#### For more detailed information, visit:

- Traffic -> Traffic and Engagement
- Traffic -> Marketing channels
- **Audience**

You can download this data to Excel (per month, week, day) or to an image (PNG).

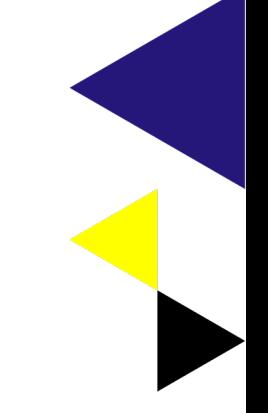

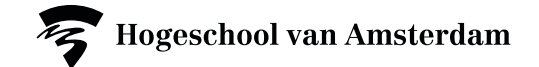

## **Website research Similarweb**

You set:

- Websites: maximum 5
- Period: up to 37 months ago (3 years + 1 month)
- Country: Worldwide or the Netherlands
- Device: Desktop, Mobile web (mobile) or All Traffic (desktop and mobile together in 1 overview)

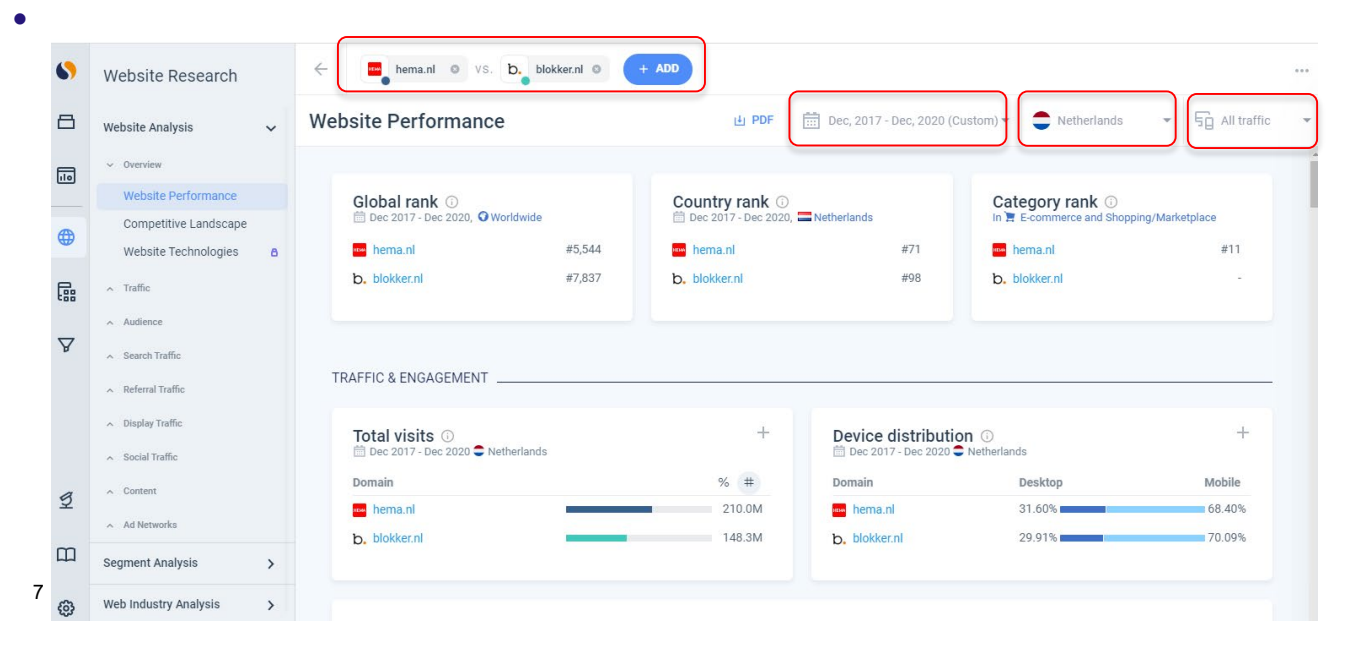

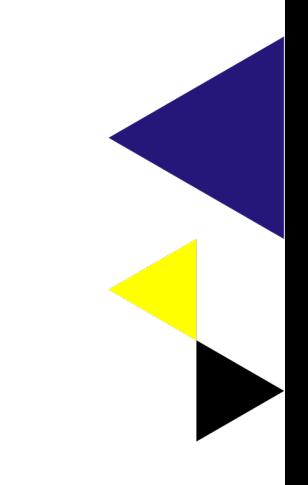

# **Download data with Similarweb**

• Website Performance overall: PDF

曲

- Data (day, week, month): Excel
- Visuals: PNG

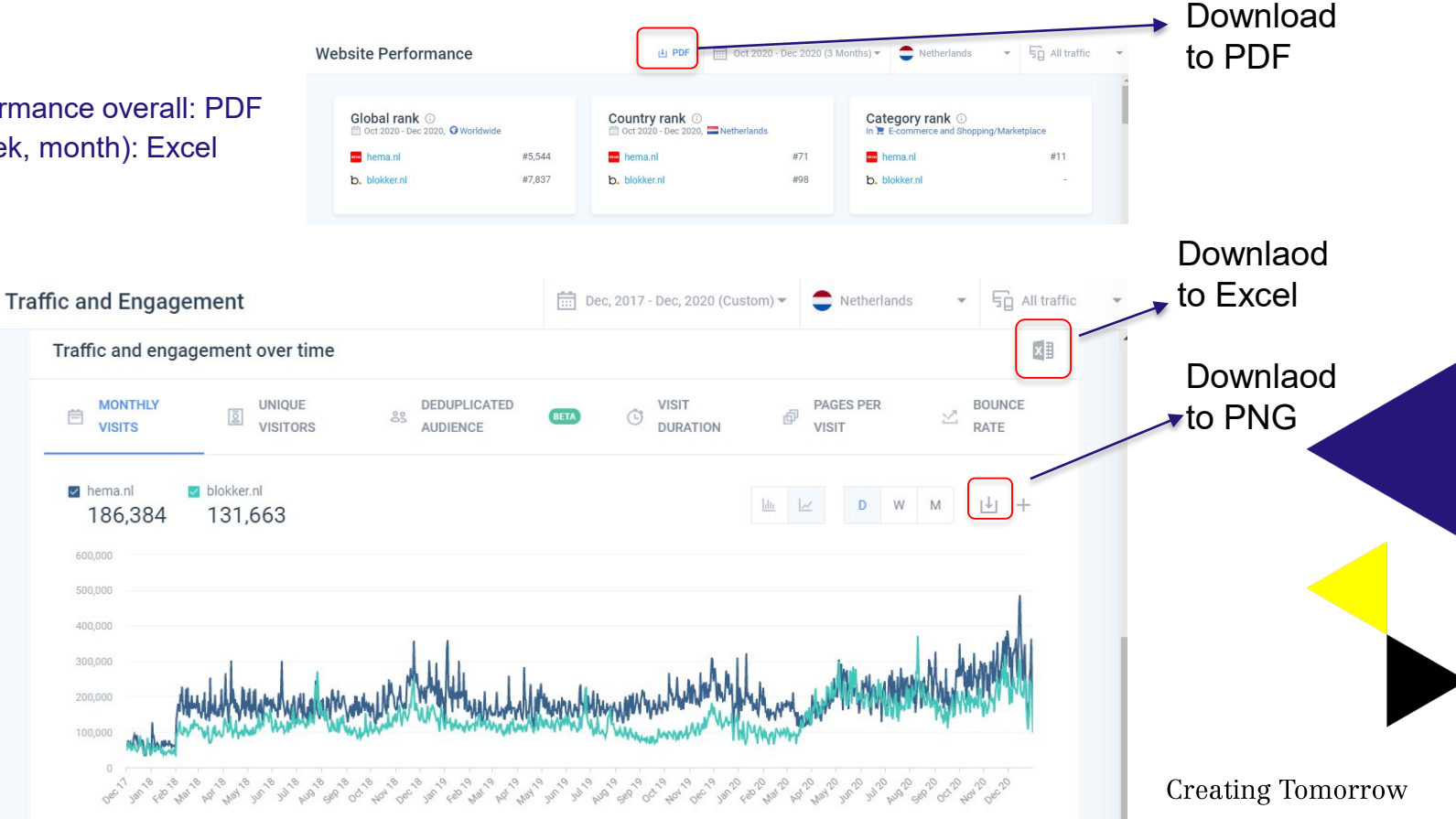

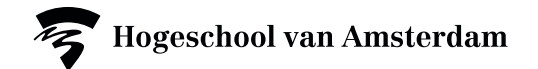

# **Marketing channels: an explanantion**

Via which channels do visitors come to the website.

#### **Incoming traffic includes:**

- **Direct:** Use this metric to assess a website's brand strength (awareness and demand).
- **Email:** A website that receives a large amount of traffic from email is likely to have a large loyal customer base that engages via an owned mailing list.
- **Referrals**: A website that receives a large amount of traffic from referrals is likely to have a strong affiliate strategy or enjoy significant media coverage.
- **Social:** A website that generates high and consistent traffic from social networks is likely to have a loyal community of users. *Note: Traffic from Facebook, via the Facebook Ad Network, is tracked as social traffic.*
- **Organic Search:** Is the site well-optimized for SEO? When there's a correlation with direct traffic, it indicates strong brand awareness as many organic visits are generated by branded terms.
- **Paid Search:** Website that generates a large amount of traffic from paid search is spending advertising budgets on increasing brand awareness or targeting relevant audiences for specific products.
- **Display Advertising:** A website that generates a large amount of traffic from display ads is spending advertising budgets on increasing brand awareness or targeting relevant audiences for specific products.

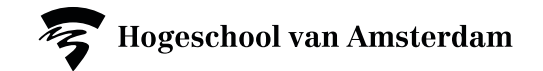

### **Traffic insights with Similarweb**

- Search traffic: keywords, paid versus organic, branded versus non-branded
- Referral traffic: incoming and outgoing traffic
- Display traffic: traffic & engagement, campaigns & landing pages
- Social traffic: through which social media channels do visitors come to the website
- Content: subdomains and traffic share
- Ad networks: advertisers, networks, industries

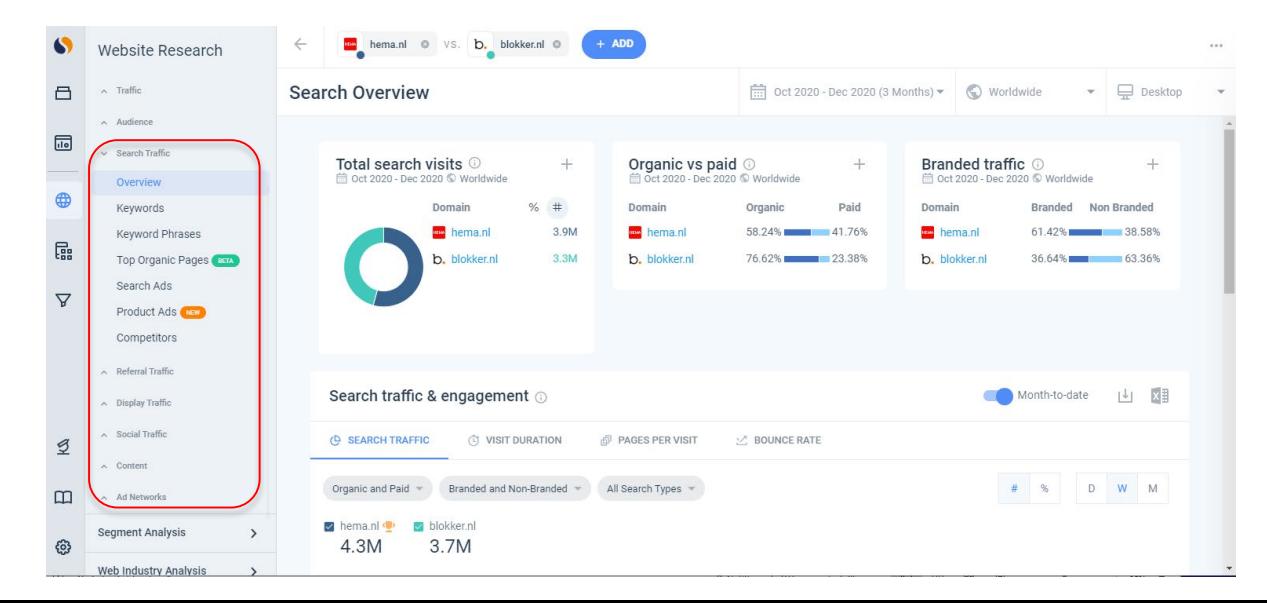

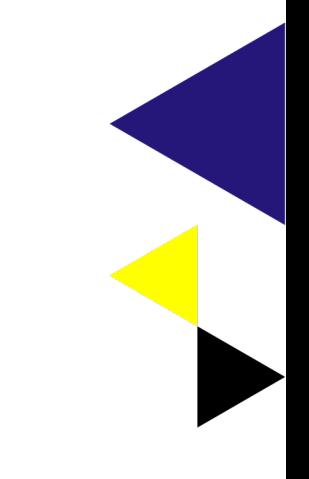

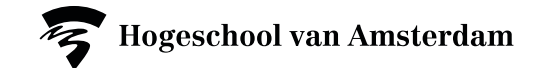

#### **App Research with Similarweb**

- App Performance: ranking, usage, downloads, target audience interests.
- Ranking: choice of period (last 7, 30, 90 days, 1 or 2 years)
- Engagement:% app penetration, downloads, number of daily users, average number of active users Insights are not provided if Similarweb has too little data to make a good estimate.

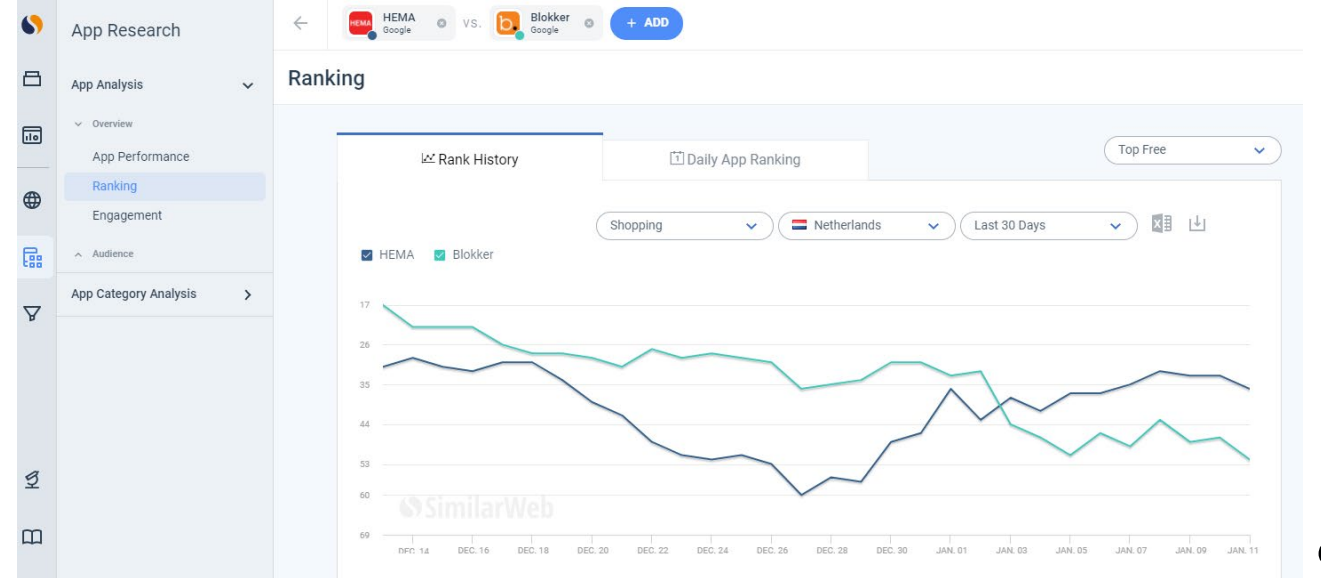

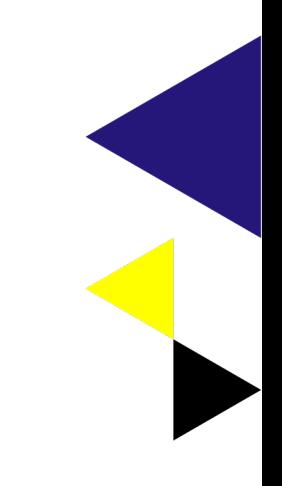

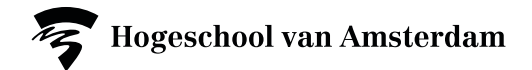

### **Useful facts**

Collect data from the same companies multiple times?

- Create and save a new "Arena".
- Workspace -> Arena + -> select website and country (worldwide or Netherlands) -> Next -> select competitor (s) -> Name your Arena -> visit My Arena

#### Download data from more than 5 websites?

- via an API program
- This is done via Account -> API -> Generate new API key

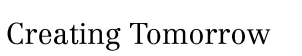

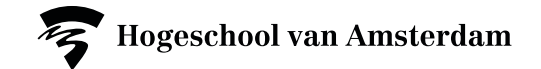

### **How to get access to Similarweb**

There are 2 options: the free or the pro version

How to get access to Similarweb for free:

- Sign up at Similarweb.com -> Get started (button top right)
- Try Similarweb -> sign up. You can enter your AUAS email with the business e-mail.
- The free version offers limited data up to 3 months ago.

How to get access to the pro version of Similarweb:

- During the Corona period: via email request cmi@hva.nl, after Corona: via cmihva.nl -> tools -> request tool
- You will receive the login details  $+$  a date / period that you can use the tool
- Sign up at Similarweb.com -> Login
- Enter the login details: e-mail + password
- Enter the verification code (you will receive this via cmi@hva.nl or via one of the accounts)

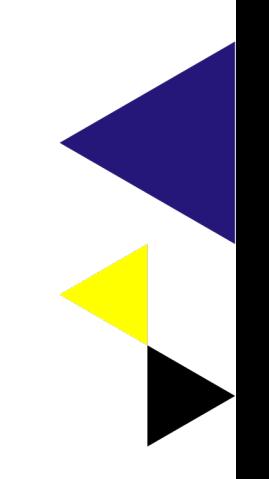

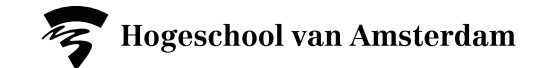

# **Support when using Similarweb**

- When booking the pro version of Similarweb with the CMI, you will NOT receive any explanation and coaching about the use of SimilarWeb.
- Use the Similarweb Knowledge Center: https://support.similarweb.com/hc/en-us.
- If you cannot find a solution, you can book a consultation hour via cmihva.nl to get an explanation about the tool.

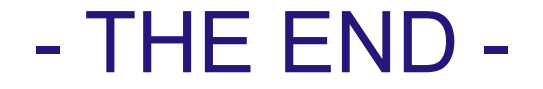

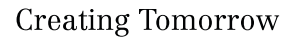